# **Fiche savoirs sur les éléments de syntaxe de base en C#**

## **Les variables simples**

### **Déclaration des variables**

byte *// entier entre 0 et 255* short *// entier entre -32768 et 32767* int *// entier entre -2147483648 et 2147483647* long *// entier entre -9223372036854775808 et 9223372036854775807* float *// réel (nombre à virgule) entre -3,402823e38 et 3,402823e38* double *// réel (nombre à virgule) entre -1,79769313486232e308 et 1,79769313486232e308* decimal *// nombre décimal convenant particulièrement aux calculs financiers (en raison de ses nombres significatifs après la virgule)* char *// un seul caractère* string *// une chaîne de caractères* bool *// une valeur booléenne (true ou false)*

#### **Exemples de déclaration**

```
int valeur, essai, nbre; // variables de type entier
char reponse; // variable de type caractère (un seul caractère)
string message; // variable de type chaîne (0, 1 ou plusieurs caractères)
bool trouve; // variable de type booléenne (true ou false) float note; //
variable de type réel
```
### **L'affectation dans une variable**

```
variable = valeur ou autre variable ;
```
#### **Exemples d'affectation**

```
valeur = 25; essai = 20; nbre = 3; reponse = ^1N';
message = "Vous avez trouvé !";
message = "Vous avez trouvé en " + nbre + " fois !"; trouve = true;
trouve = (valeur == essai);note = 15.5f; // f pour signaler que la valeur 15.5 est de type float
```
#### **Déclaration et affectation dans une variable**

int nbre  $= 1$ ;

# **Les entrées/sorties (en mode console)**

From: <https://siocours.lycees.nouvelle-aquitaine.pro/>- **Les cours du BTS SIO**

Permanent link: **<https://siocours.lycees.nouvelle-aquitaine.pro/doku.php/bloc1/fichesavoirssyntaxe>**

Last update: **2021/11/11 19:48**

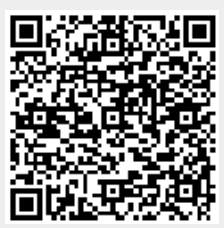